## Formale Sprachen und Komplexität, SS 18, Prof. Dr. Volker Heun

# Übungsblatt 7

*Abgabe: bis Mo. 18.06.2018 8 Uhr*

٦

Prof. Dr. Volker Heun

## Formale Sprachen und Komplexität, SS 18 Übungsblatt 7

*Abgabe: bis Mo. 18.06.2018 8 Uhr*

Nach Bearbeitung dieses Übungsblattes sollten Sie:

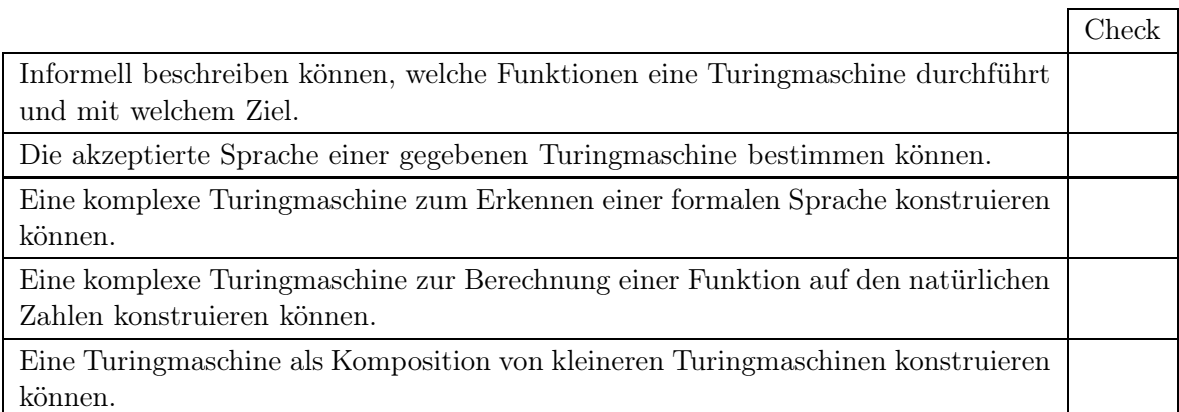

Diese Ziele sind wichtige Hinweise für die Klausur!

## Aufgabe 7-1 schriftlich bearbeiten Turingmaschine zum Berechnen einer Funktion auf Zahlen

Sei post2 die Nachfolger-nachfolger funktion auf **N**, also

$$
post2: \mathbb{N} \to \mathbb{N}
$$

$$
n \mapsto n+2
$$

Sei  $\Sigma = \{0, 1\}$  die Menge der Binärziffern. Die Elemente von  $\Sigma^*$  sollen als natürliche Zahlen in Binärdarstellung interpretiert werden. Um keine Ausnahmen behandeln zu müssen, seien führende Nullen erlaubt und ε eine zulässige Darstellung von 0 ∈ **N**.

Geben Sie eine deterministische Turingmaschine  $inc2 = (Z, \Sigma, \Gamma, \delta, r, \dots, \{s\})$  an, die post2 berechnet. Das Blankzeichen ist  $\,$ , der Startzustand ist r, der einzige Zustand, in dem M halten kann (und der einzige Endzustand) ist s.

#### Lösungsvorschlag:

 $Z = \{r, n, e, e_1, s\}, \ \Sigma = \{0, 1\}, \ \Gamma = \{0, 1, \dots\}$ 

```
r, 0, r, 0, R # nach rechts laufen
r, 1, r, 1, R # bis Wortende
r, _, e1, _, L # dort letztes zeichen überspringen
e1,0, e1, 0, L # letzte 0 überspringen, weiter mit übertrag 1
e1,1, e, 1, L # letzte 1 überspringen, weiter mit übertrag 1
n, 0, n, 0, L # nach links mit Uebertrag 0
n, 1, n, 1, L # laesst Binaerziffern gleich
n, _, s, _, R # bei Wortanfang Stop
e, 0, n, 1, L # nach links mit Uebertrag 1
e, 1, e, 0, L # veraendert Binaerziffern
e, _, s, 1, N # Bei Wortanfang Stop
```
## Aufgabe 7-2 Turingmaschine zum Erkennen einer formalen Sprache

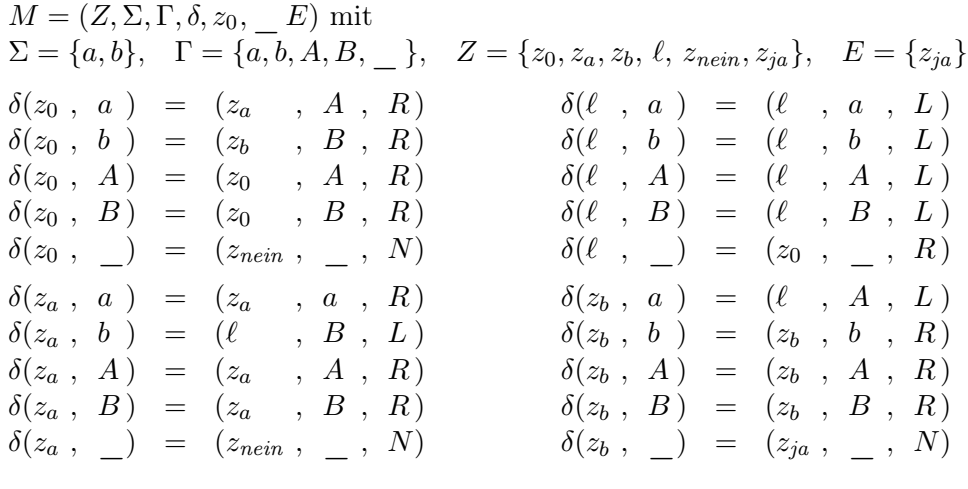

Betrachten Sie folgende Turingmaschine M:

a) Geben Sie den Konfigurationsablauf auf dem Wort b b a b a an.

## Lösungsvorschlag:

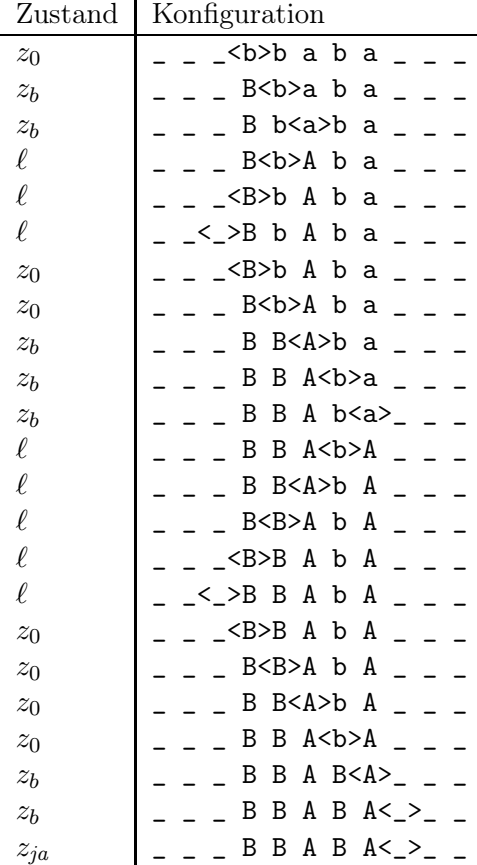

b) Geben Sie die von M erkannte Sprache als Teilmenge von  $\Sigma^*$  an.

## Lösungsvorschlag:

 $\{\omega \in \Sigma^* \mid |\omega|_a < |\omega|_b\}$  über dem Alphabet  $\Sigma = \{a, b\}$ 

## Aufgabe 7-3 schriftlich bearbeiten Turingmaschine als Komposition von Turingmaschinen

Für diese Aufgabe gelte die Konvention aus der Definition der Turing-Berechenbarkeit: ein k-Tupel von natürlichen Zahlen wird dargestellt als ein Wort aus  $\{0, 1, \#\}^*$  bestehend aus den Binärdarstellungen der k Zahlen, die durch je ein # voneinander getrennt sind.

Gegeben seien die Turingmaschinen:

- 1) inc Inkrementiert die erste Binärzahl, die Sie links vom Lesekopf findet, um 1. Startzustand:  $inc_{start}$ , Endzustand:  $inc_{stop}$
- 2) dec Dekrementiert die erste Binärzahl, die Sie links vom Lesekopf findet, um 1. Startzustand:  $dec_{start}$ , Endzustand:  $dec_{ston}$

Die beiden Turingmaschinen arbeiten das Eingabewort von rechts nach links ab, und befinden sich danach auf der ersten leeren Stelle vor dem Eingabewort oder auf dem Trennzeichen. Beispiel: \_ 0 0 1 # 0 0 1<\_>  $\stackrel{dec}{\rightarrow}$  \_ 0 0 1<#>0 0 0 \_

a) Beschreiben Sie informell eine Turingmaschine add, die die Summe zweier Binärzahlen berechnet. Nehmen Sie hierzu die Turingmaschinen inc und dec zu Hilfe.

### Lösungsvorschlag:

Die Maschine geht vom Startzustand nach rechts bis zum Trennzeichen. Dann wird geprüft, ob die zweite Zahl 0 ist. Wenn ja, gehe in den Endzustand. Wenn nein, gehe bis zum Wortende und starte dec.

Nach dec wird inc gestartet. Nach inc wieder in den Startzustand.

b) Konstruieren Sie Ihre Turingmaschine als Kombination der Turingmaschinen inc und dec.

## Lösungsvorschlag:

 $Z = \{s, inc_{start}, dec_{start}, z, zf, inc_{stop}, dec_{stop}, ende\},\$  $\Sigma = \{0, 1, \#\}, \Gamma = \{0, 1, \#, \}$ 

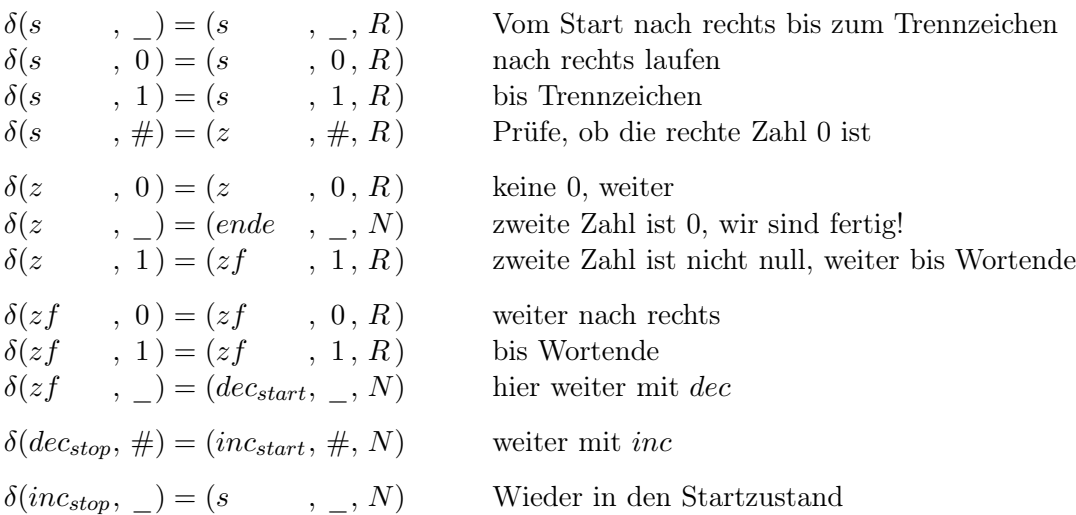